# **ESTRATEGIAS, RECURSOS Y SUGERENCIAS PARA CLASES VIRTUALES ACCESIBLES**

### **CONSIDERACIONES COMUNES**

- De ser posible habilitar una encuesta en donde sea el estudiante quien socialice cuales son las estrategias en su enseñanza, considerando su variabilidad de aprendizaje "Lo que quisiera que el docente sepa de mi"
- El disponer de objetos de aprendizaje o recursos de aprendizaje previos antes de la clase, permite que el estudiante se sienta más seguro de lo que abordarán.
- El proporcionar material en varias formas de presentación siempre servirá a la mayoría de los estudiantes (PDF, Word o audio).
- En el caso de compartir videos, verificar que tengan subtitulado y una duración máxima de 15 minutos
- En la medida de lo posible, la presentación de tareas que expresen la forma de aprendizaje del estudiante es variada, por lo que ofrecer múltiples maneras de presentar un trabajo (mentefactos, redacciones, presentaciones, cuadros sinópticos, ensayos, etc) podría estimular su expresión.
- El resumen de una clase virtual podría apoyar significativamente en el aprendizaje de todos, posiblemente se podría contar con un estudiante que apoye en la clase con la toma de apuntes que podría también apoyar en el subtitulado al momento de guardar un video.

## **PREPARACIÓN DE MATERIAL: TEXTOS**

(Aportes del documento **[PROPUESTAS de ACCESIBILIDAD Facultad de](https://docs.google.com/document/d/1PR7A2lzUIGX-5gUF2stnBEwXUC5yqeRZ/edit)  [Filosofía y Letras-](https://docs.google.com/document/d/1PR7A2lzUIGX-5gUF2stnBEwXUC5yqeRZ/edit) UBA)**

- Los textos tienen una estructura compuesta por encabezamientos, títulos, párrafos, etc. Antes de comenzar a escribir un texto, lo mejor es crear un estilo con los formatos deseados y aplicarlo luego a todo el documento. Esto facilita la navegabilidad a las personas con dificultades visuales.
- Se debe respetar el orden de los estilos cuando se seleccionan los títulos y subtítulos.
- El idioma principal del documento debe configurarse para que los programas que verbalizan el contenido de la pantalla seleccionen la pronunciación adecuada según aquél. Si el documento está escrito en varios idiomas, hay que especificarlo en cada uno de los textos que lo integran.
- Cuando el color se utilice para comunicar una información, debe preverse un texto alternativo que también permita acceder a ella.
- Las tablas han de elaborarse con la herramienta "insertar tabla", en lugar de tratar de crearlas utilizando espaciados o tabulados para lograr la apariencia visual de una tabla, dado que esto impide la navegabilidad a las personas ciegas.
- Si el documento posee vínculos multimedia, debe contemplarse su accesibilidad, y si no la tuvieren, hay que brindar alguna alternativa (por ejemplo, un archivo de texto con una descripción de lo que se ve en un video). Además, resulta útil indicar la disposición de los elementos multimedia.
- Hacer resúmenes del tema utilizando las directrices de Lectura Fácil.
- Hacer cuadros sinópticos que vinculan conceptos.
- Definir los temas, conceptos e ideas importantes dentro del marco propuesto por el lenguaje claro.
- Usar Fuente Arial o Verdana (Sans Serif). Tamaño 14 o mayor, dependiendo de las posibilidades visuales de los alumnos. Grosor de la letra normal, sin formato negrita, ni cursiva, ni subrayado
- Presentarse con orientación horizontal y sin justificación.
- Interlineado entre líneas de 1,15 o 1,5.
- En estudiantes con dificultades de lectura (dislexia) se recomienda que todo el texto esté en letra imprenta mayúscula.
- \*En caso de dislexias tenga en cuenta lo siguiente: (según normas específicas)
- Usar tamaños de fuente grandes (desde 18 a 24 puntos).
- Usar tipografías de palo seco, tales como Arial, Helvética y Verdana.
- Evitar la cursiva
- Usar un ancho de columna reducido (unos 44 caracteres por columna).
- Usar una separación entre caracteres superiores a la media (entre +  $7\% - + 14\%$ ).

Mayores recomendaciones de textos accesibles en el documento de[l](https://drive.google.com/drive/folders/1kMioKFHKY60byW0KrAu_HxXmJqQ-h614) [Ministerio de Modernización Presidencia de la Nación](https://drive.google.com/drive/folders/1kMioKFHKY60byW0KrAu_HxXmJqQ-h614)

### **PREPARACIÓN DE MATERIAL: IMÁGENES**

(Aportes del documento **[PROPUESTAS de ACCESIBILIDAD Facultad de](https://docs.google.com/document/d/1PR7A2lzUIGX-5gUF2stnBEwXUC5yqeRZ/edit)  [Filosofía y Letras-](https://docs.google.com/document/d/1PR7A2lzUIGX-5gUF2stnBEwXUC5yqeRZ/edit) UBA)**

- Es necesario que las imágenes vayan acompañadas de una breve descripción. Los textos que integran el documento deben permitir que la información se comprenda sin que sea preciso ver las imágenes.
- Cuando el color se utilice para comunicar una información, debe preverse un texto alternativo que también permita acceder a ella.

## **PREPARACIÓN DE MATERIAL: VIDEOS**

(Aportes del documento [Guía de Buenas Prácticas para la Atención de](https://drive.google.com/drive/folders/1kMioKFHKY60byW0KrAu_HxXmJqQ-h614)  [Personas con Discapacidad en la Universidad de la Universidad](https://drive.google.com/drive/folders/1kMioKFHKY60byW0KrAu_HxXmJqQ-h614)  [Nacional de Quilmes\)](https://drive.google.com/drive/folders/1kMioKFHKY60byW0KrAu_HxXmJqQ-h614)

Considerar en la medida de lo posible:

- Subtitulado
- Transcripción
- Audio Descripción: **no se trata de un resumen** de la información visual, sino de una descripción detallada de lo acontecido a lo largo del video

## **PREPARACIÓN DE MATERIAL: PRESENTACIONES**

(Aportes del documento UNL - [ORIENTACIONES PARA LA](https://docs.google.com/document/d/1pbNyDWUhLUHknkXByzv4DtY8ZW1yjTe5/edit)  [ELABORACIÓN DE MATERIAL DIGITAL ACCESIBLE en el marco de la](https://docs.google.com/document/d/1pbNyDWUhLUHknkXByzv4DtY8ZW1yjTe5/edit)  [emergencia de COVI\[14195\]\)](https://docs.google.com/document/d/1pbNyDWUhLUHknkXByzv4DtY8ZW1yjTe5/edit)

- Fuente: simples tipo Arial o Helvética. Tamaño de texto lo mayor posible (como mínimo 24 puntos). Evitar la letra cursiva o manuscrita.
- Alinear el texto a la izquierda,
- Usar un interlineado de 1,5 puntos.
- Evitar texto en columnas. No utilizar más de 6 palabras por línea, ni más de 6 líneas por diapositiva.
- Títulos breves.
- Letra clara sobre fondo oscuro.
- El uso de los colores es fundamental: Usar un máximo de 3 colores en cada diapositiva, de forma consistente en toda la presentación para dar continuidad y coherencia. Los colores de fondo y primer plano deben ofrecer un buen contraste entre ellos.
- Para el caso específico del daltonismo, tenemos que evitar el uso del naranja, el rojo y el verde, tanto en la plantilla como en el texto

### **PREPARACIÓN DE MATERIAL: FOROS**

- Incluya gráficos, imágenes (con su correspondiente descripción),
- Establezca instrucciones claras al texto que escribirán,
- Especifique los conceptos esenciales, explicación de palabras no comunes, siglas, etc.

### **OTRAS SUGERENCIAS A TENER EN CUENTA**

### **DISCAPACIDAD VISUAL**

(Aportes del documento [PROTOCOLO PARA LA INCLUSIÓN](https://docs.google.com/document/d/1QExghld2KPakeFwtE7yquvD4l3QEg7NbAAmGIqZ-bvg/edit)  DE [ESTUDIANTES CON DISCAPACIDAD EN LA](https://docs.google.com/document/d/1QExghld2KPakeFwtE7yquvD4l3QEg7NbAAmGIqZ-bvg/edit) UNIVERSIDAD [NACIONAL DE CUYO](https://docs.google.com/document/d/1QExghld2KPakeFwtE7yquvD4l3QEg7NbAAmGIqZ-bvg/edit) )

- Al utilizar presentaciones en formato visual Power Point se solicita leer y describir las diapositivas, con lenguaje no visual.
- Se deberá tender a facilitar materiales escaneados con criterios de OCR (reconocimiento óptico de caracteres) para que los lectores de pantalla puedan leer los mismos.
- El profesor se dirigirá al estudiante por su nombre, ya que de otra manera no puede saber que le están preguntando a él.
- Se debe pactar con la persona el tiempo extra que necesitará para dar cumplimiento a la totalidad de sus lecciones o exámenes.
- Se deberá procurar entregar el material de evaluación en el formato que cada estudiante lo solicite.
- En caso de consensuar por el examen oral, cada estudiante podrá grabar la prueba para poder hacer revisión de la misma.
- Antes de armar una presentación digital (cualquier aplicación similar) se recomienda la lectura de Documento Externo de Recursos de la UMC PowerPoint de la UMC Pautas (5-19)1
- El profesor deberá identificarse al llegar a la clase.
- Colóquese en lo posible dentro del campo visual cada estudiante.
- El formato de la letra no debe ser amorfo es decir que las "a" no se confundan con las "o", entre otras.

#### **DISCAPACIDAD AUDITIVA**

(Aportes del documento [PROTOCOLO PARA LA INCLUSIÓN](https://docs.google.com/document/d/1QExghld2KPakeFwtE7yquvD4l3QEg7NbAAmGIqZ-bvg/edit)  DE [ESTUDIANTES CON DISCAPACIDAD EN LA](https://docs.google.com/document/d/1QExghld2KPakeFwtE7yquvD4l3QEg7NbAAmGIqZ-bvg/edit) UNIVERSIDAD [NACIONAL DE CUYO](https://docs.google.com/document/d/1QExghld2KPakeFwtE7yquvD4l3QEg7NbAAmGIqZ-bvg/edit) )

- Utilizar palabras lo más simples posibles.
- Ser pacientes en la comunicación, esto nos dará información sobre su pérdida auditiva
- Mirar de frente para facilitar la lectura labial;
- No darse vuelta durante la conversación;
- Orientar la cara hacia la luz al hablar;
- Quitarse las manos de la cara al hablar; o accesorios como pañoletas o bufandas.
- Hablar en forma clara y natural, pronunciando bien, no deletreando o muy pausado;
- No comer, masticar ni fumar mientras se está hablando;
- Informarle sobre cualquier estímulo auditivo presente (música, mensajes por micrófono. Instrucciones verbales al grupo, etc.).
- Se deberá procurar entregar el material de evaluación en el formato que el alumno lo solicite. En caso de ser escrito, brindarle la oportunidad de elegir si prefiere el de múltiple opción
- El docente deberá tener apertura y flexibilidad a las características de la redacción de las Pcd auditiva.

#### **DISCAPACIDAD INTELECTUAL**

(Aportes del documento [PROTOCOLO PARA LA INCLUSIÓN](https://docs.google.com/document/d/1QExghld2KPakeFwtE7yquvD4l3QEg7NbAAmGIqZ-bvg/edit)  DE [ESTUDIANTES CON DISCAPACIDAD EN LA](https://docs.google.com/document/d/1QExghld2KPakeFwtE7yquvD4l3QEg7NbAAmGIqZ-bvg/edit) UNIVERSIDAD [NACIONAL DE CUYO](https://docs.google.com/document/d/1QExghld2KPakeFwtE7yquvD4l3QEg7NbAAmGIqZ-bvg/edit) )

- Es recomendable anticipar qué cambios se producirán.
- Emplear otros recursos digitales para recordatorio de tareas o datos importantes. (watsapp, calendarios, etc)
- Proporcionar retroalimentación para que la persona tenga claro que está cumpliendo las tareas adecuadamente.
- El material de evaluación debe ser simple.

#### **DISCAPACIDAD MENTAL**

(Aportes del documento [PROTOCOLO PARA LA INCLUSIÓN](https://docs.google.com/document/d/1QExghld2KPakeFwtE7yquvD4l3QEg7NbAAmGIqZ-bvg/edit)  DE [ESTUDIANTES CON DISCAPACIDAD EN LA](https://docs.google.com/document/d/1QExghld2KPakeFwtE7yquvD4l3QEg7NbAAmGIqZ-bvg/edit) UNIVERSIDAD [NACIONAL DE CUYO](https://docs.google.com/document/d/1QExghld2KPakeFwtE7yquvD4l3QEg7NbAAmGIqZ-bvg/edit) )

• Dar un tiempo para ajustar la comunicación.

#### **DISCAPACIDAD VISCERAL**

(Aportes del documento [PROTOCOLO PARA LA INCLUSIÓN](https://docs.google.com/document/d/1QExghld2KPakeFwtE7yquvD4l3QEg7NbAAmGIqZ-bvg/edit)  DE [ESTUDIANTES CON DISCAPACIDAD EN LA](https://docs.google.com/document/d/1QExghld2KPakeFwtE7yquvD4l3QEg7NbAAmGIqZ-bvg/edit) UNIVERSIDAD [NACIONAL DE CUYO](https://docs.google.com/document/d/1QExghld2KPakeFwtE7yquvD4l3QEg7NbAAmGIqZ-bvg/edit) )

- Considerar información sobre los tiempos de descanso (en caso de necesitarlos).
- Tener en cuenta los casos que requieran de cuidado y de evitar esfuerzos físicos o que no puedan sostener sentado largas estadías.
- Permitir a la persona con discapacidad visceral, entrar y salir durante el desarrollo de la clase si fuera necesario

#### **DISCAPACIDAD MOTORA**

(Aportes del documento [PROTOCOLO PARA LA INCLUSIÓN](https://docs.google.com/document/d/1QExghld2KPakeFwtE7yquvD4l3QEg7NbAAmGIqZ-bvg/edit)  DE [ESTUDIANTES CON DISCAPACIDAD EN LA](https://docs.google.com/document/d/1QExghld2KPakeFwtE7yquvD4l3QEg7NbAAmGIqZ-bvg/edit) UNIVERSIDAD [NACIONAL DE CUYO](https://docs.google.com/document/d/1QExghld2KPakeFwtE7yquvD4l3QEg7NbAAmGIqZ-bvg/edit) )

- Facilitar al estudiante los apuntes con antelación, de manera de permitirle seguir la clase sin perder información.
- Permitir la presencia de acompañantes terapéuticos.
- Flexibilizar los plazos para la presentación de trabajos.
- Posibilidad de aplazar la prueba o cambiar la fecha de la misma, debido a tratamientos médicos, revisiones y/o las posibles estancias en hospitales a los que suelen estar sometidos; siempre que se justifique adecuadamente y se informe previamente al profesor.

#### **ACCESIBILIDAD EN TELECONFERENCIAS**

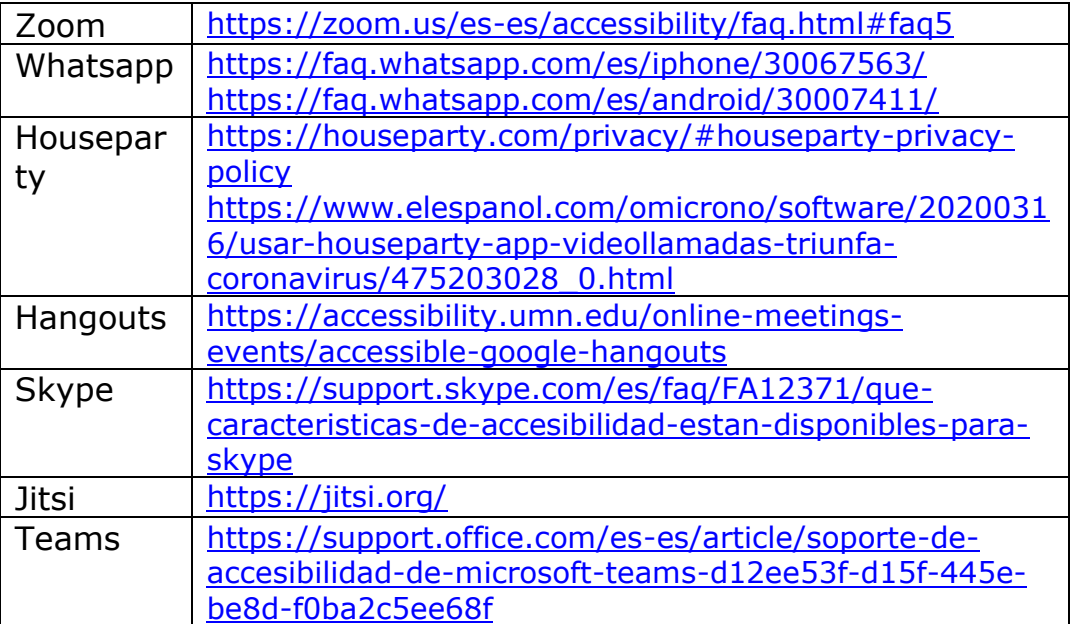

### **RECOMENDACIONES, SUGERENCIAS Y BIBLIOGRAFÍA PARA CONSULTAR**

[CONSIDERACIONES GENERALES PARA FAVORECER LA](https://discapacidad-unlp.blogspot.com/)  [ACCESIBILIDAD ACADÉMICA DE ESTUDIANTES CON DISCAPACIDAD](https://discapacidad-unlp.blogspot.com/)  [PSICOSOCIAL EN EL NIVEL UNIVERSITARIO -](https://discapacidad-unlp.blogspot.com/) UNIVERSIDAD [NACIONAL DE LA PLATA \(ARGENTINA\)](https://discapacidad-unlp.blogspot.com/)

[ORIENTACIONES PARA LA ELABORACIÓN DE MATERIAL DIGITAL](https://drive.google.com/open?id=1pbNyDWUhLUHknkXByzv4DtY8ZW1yjTe5)  [ACCESIBLE en el marco de la emergencia de COVID-19](https://drive.google.com/open?id=1pbNyDWUhLUHknkXByzv4DtY8ZW1yjTe5)

[PROTOCOLO PARA LA INCLUSIÓN DE ESTUDIANTES CON](http://www.uncu.edu.ar/programa_discapacidad/upload/protocolo-uncuyo-2019.pdf#page=7&zoom=auto,-130,69)  [DISCAPACIDAD EN LA UNIVERSIDAD NACIONAL DE CUYO](http://www.uncu.edu.ar/programa_discapacidad/upload/protocolo-uncuyo-2019.pdf#page=7&zoom=auto,-130,69) (ARGENTINA)

[GUÍA DE BUENAS PRÁCTICAS PARA LA ATENCIÓN DE PERSONAS](https://drive.google.com/file/d/13oxihekIU7S86CtoudhjU-dtJ8--IyDe/view?usp=sharing)  [CON DISCAPACIDAD. UNIVERSIDAD NACIONAL DE QUILMES](https://drive.google.com/file/d/13oxihekIU7S86CtoudhjU-dtJ8--IyDe/view?usp=sharing) (ARGENTINA)

[PROPUESTAS DE ACCESIBILIDAD FACULTAD DE FILOSOFÍA](https://docs.google.com/document/d/1PR7A2lzUIGX-5gUF2stnBEwXUC5yqeRZ/edit) Y [LETRAS-](https://docs.google.com/document/d/1PR7A2lzUIGX-5gUF2stnBEwXUC5yqeRZ/edit) UBA (ARGENTINA)

[CONSIDERACIONES RELATIVAS A LA DISCAPACIDAD DURANTE EL](https://www.paho.org/es/documentos/consideraciones-relativas-discapacidad-durante-brote-covid-19)  [BROTE DE COVID-19](https://www.paho.org/es/documentos/consideraciones-relativas-discapacidad-durante-brote-covid-19)

[ELABORACIÓN DE MATERIAL EDUCATIVO ACCESIBLE. UNIVERSIDAD](https://drive.google.com/open?id=1jX4AoZXVGpZ_cRZk3JoTWWaz5MbtGnpS)  [NACIONAL DE AVELLANEDA \(ARGENTINA\)](https://drive.google.com/open?id=1jX4AoZXVGpZ_cRZk3JoTWWaz5MbtGnpS)

[RECOMENDACIONES CAED-UNS ANTE CORONAVIRUS \(ARGENTINA\)](https://drive.google.com/open?id=1Zcx8ip-lAwk3EMRroRW4i5BLnuWHKmaU)

[SUGERENCIAS PARA EL DISEÑO DE OBJETOS DE APRENDIZAJE](https://drive.google.com/open?id=1i5N2kKSBSxlAMGmrLw4zEIF7Jam1HXtW) – [UNS \(ARGENTINA\)](https://drive.google.com/open?id=1i5N2kKSBSxlAMGmrLw4zEIF7Jam1HXtW)

[INFORMACION Y TECNOLOGIA. RECURSOS BIBLIOGRAFICOS Y TICS](https://informacionytic.com/bibliografia/)